## 经查询, 坐落于南山区蛇口湾厦村北侧湾厦花园南区北座303, 权属证号4000522527, 在深 圳市的不动产登记信息结果如下:

## 权利登记信息

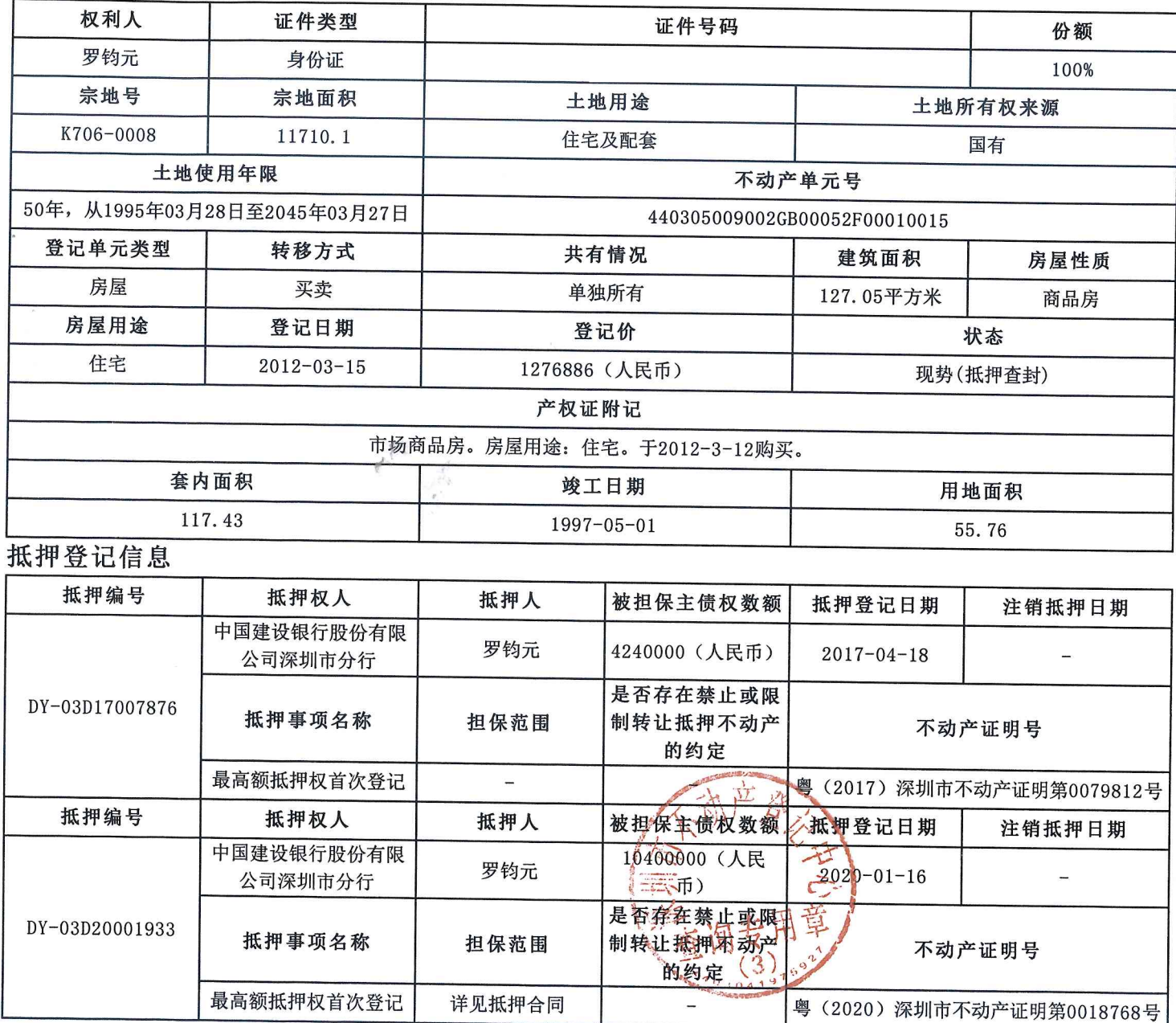

## 查封登记信息

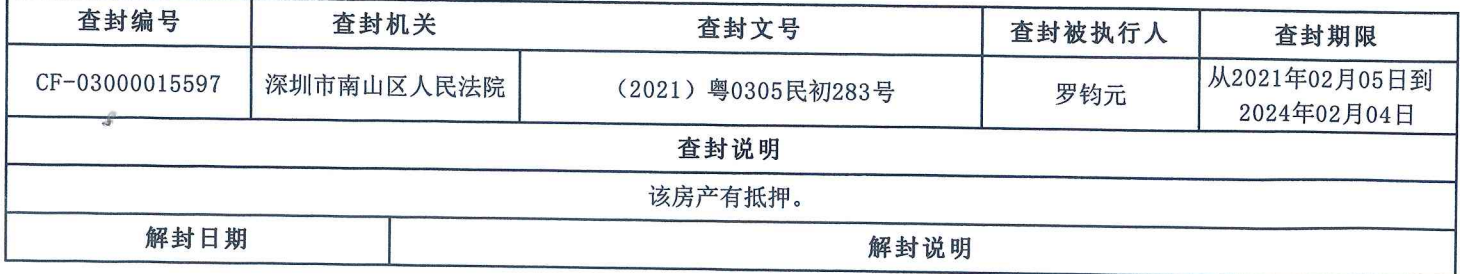